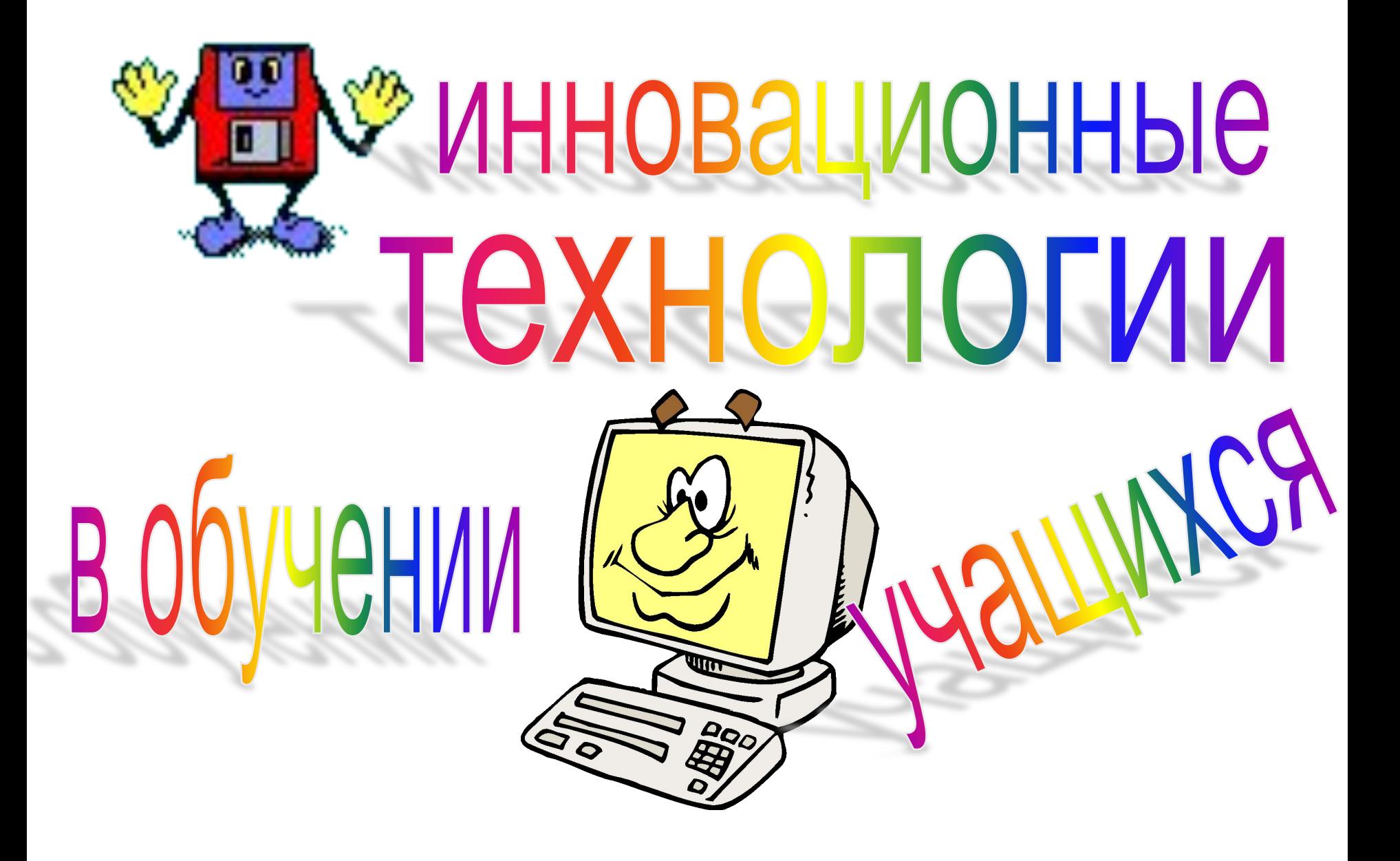

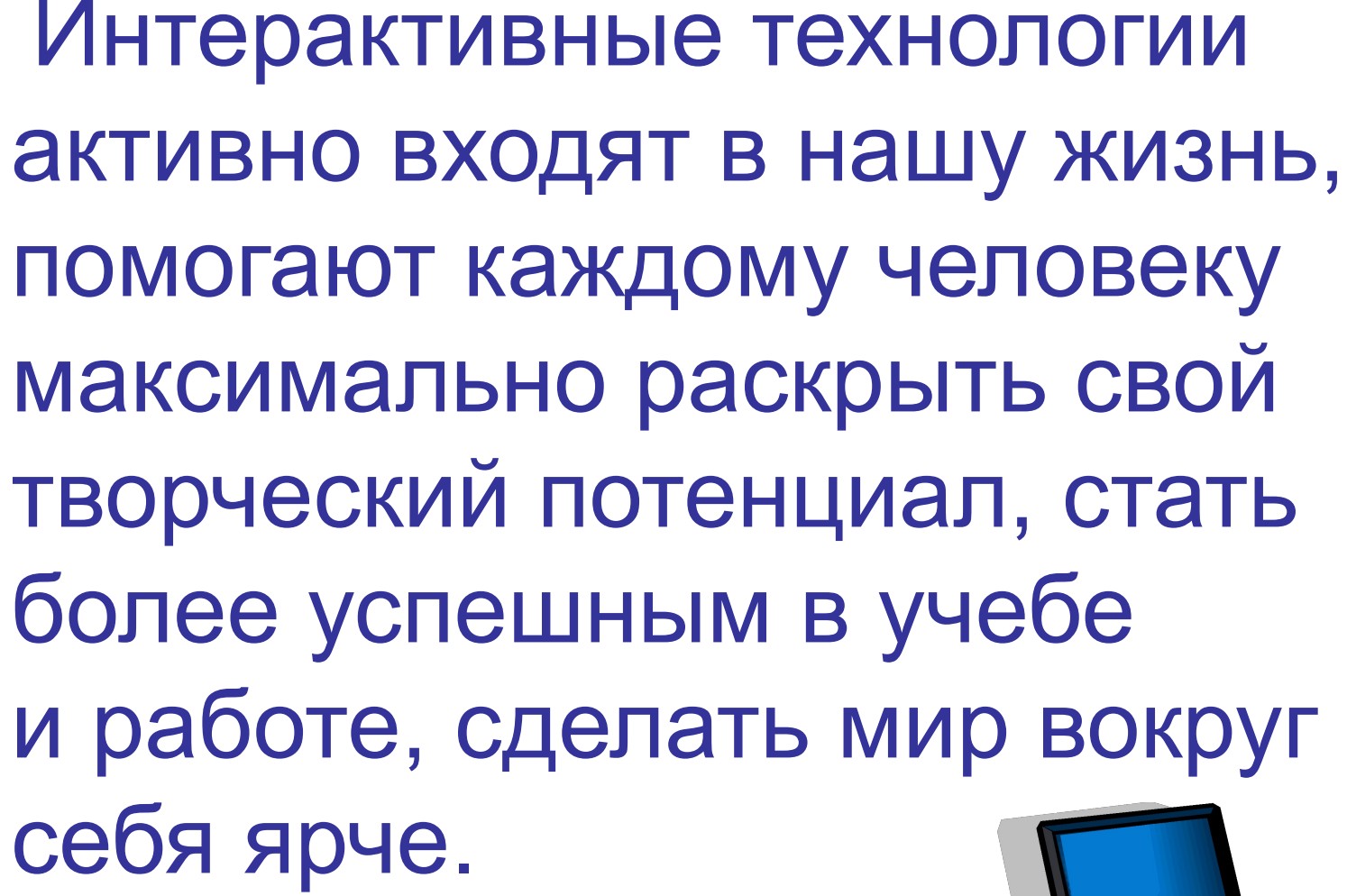

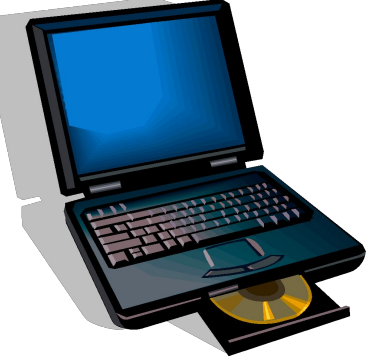

 Решая проблему информатизации школы нельзя забывать об основных инструментах работы преподавателя и ученика: доска, мел, ручка, тетрадь сегодня эти традиционные инструменты предстают в новом исполнении как интерактивная доска.

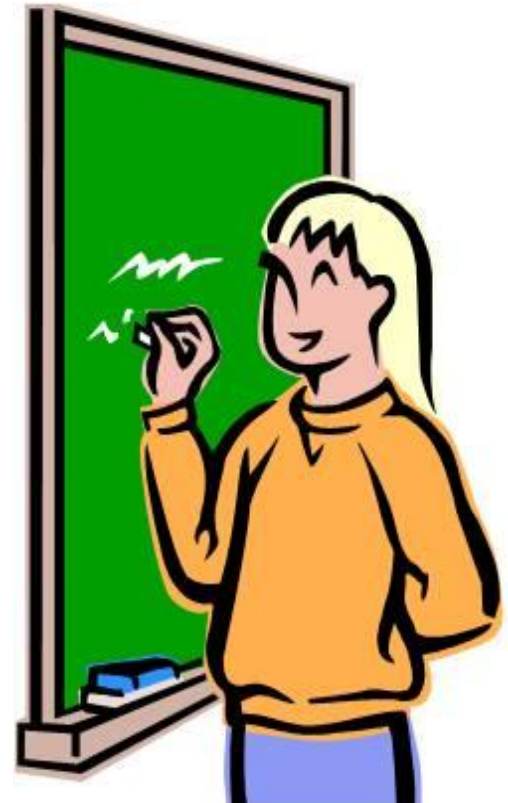

• Увеличение умственной нагрузки на уроках математики заставляет задуматься над тем, как вызвать интерес у учащихся к изучаемому материалу и поддержать их активность на протяжении всего урока. Необходимо сделать так, чтобы каждый ученик работал активно и увлеченно. Поэтому темой самообразования я выбрала «Инновационные технологии в обучении учащихся». Основным вопросом, намеченным для изучения, является использование интерактивной доски на уроках и во внеурочное время. На уроках использую компьютерные технологии совместно с традиционными методами обучения, т.к. применение только компьютера не позволяет решить многих учебных проблем. При изучении нового материала и закреплении изученного применяю компьютерные презентации, что позволяет делать уроки ярким иллюстрированными. Эти презентации демонстр с помощью интерактивной доски.

 Применение на уроках учебных презентаций, разработанных в среде PowerPoint, способствуют решению развивающих и воспитательных целей, которые мы ставим на уроках математики.

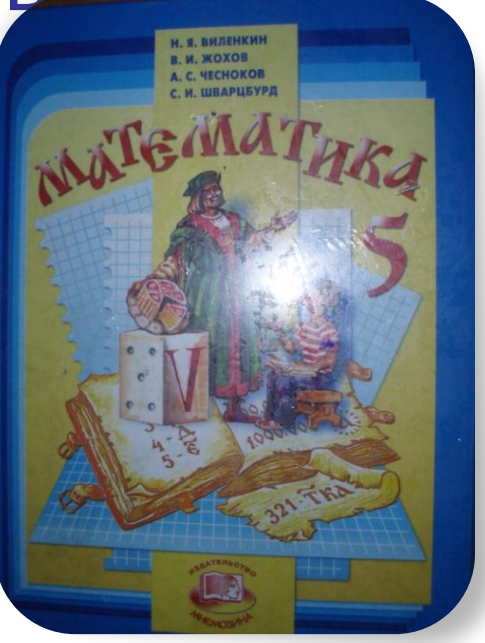

#### **• Развивающие:**

• развивать пространственное воображение обучающихся, образное мышление;

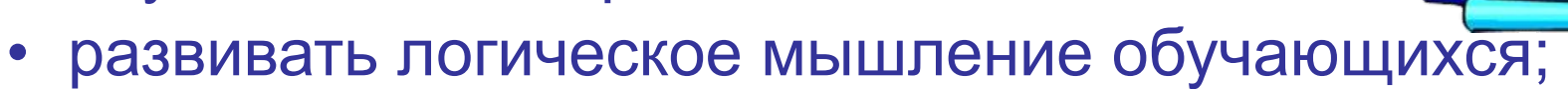

- формировать умения чётко и ясно излагать свои мысли;
- совершенствовать графическую культуру.
- **Воспитательные:**
- воспитывать умение работать с имеющейся информацией в необычной ситуации;
- воспитывать уважение к предмету, умение видеть математические задачи в окружающем нас мире;
- работа на интерактивной доске приучает к точности.

• Математика абстрактная наука. Поэтому многим детям дается с трудом. Учителя стремятся сложные математические задачи иллюстрировать схемами, рисунками. Это повышает интерес к изучаемому материалу. В рисунках к задачам на движение не хватало самого главного – самого движения. Времени на создание рисунка уходило много, а результат получался одноразовый.

• С помощью программы PowerPoint можно создавать не просто презентациюсопровождение для урока математики, а интерактивную модель для демонстрации текстовых задач, решения уравнений и других ключевых тем. Применение интерактивных моделей и динамических презентаций является одним из наиболее эффективных способов внедрения новых информационных технологий в образовательный процесс.

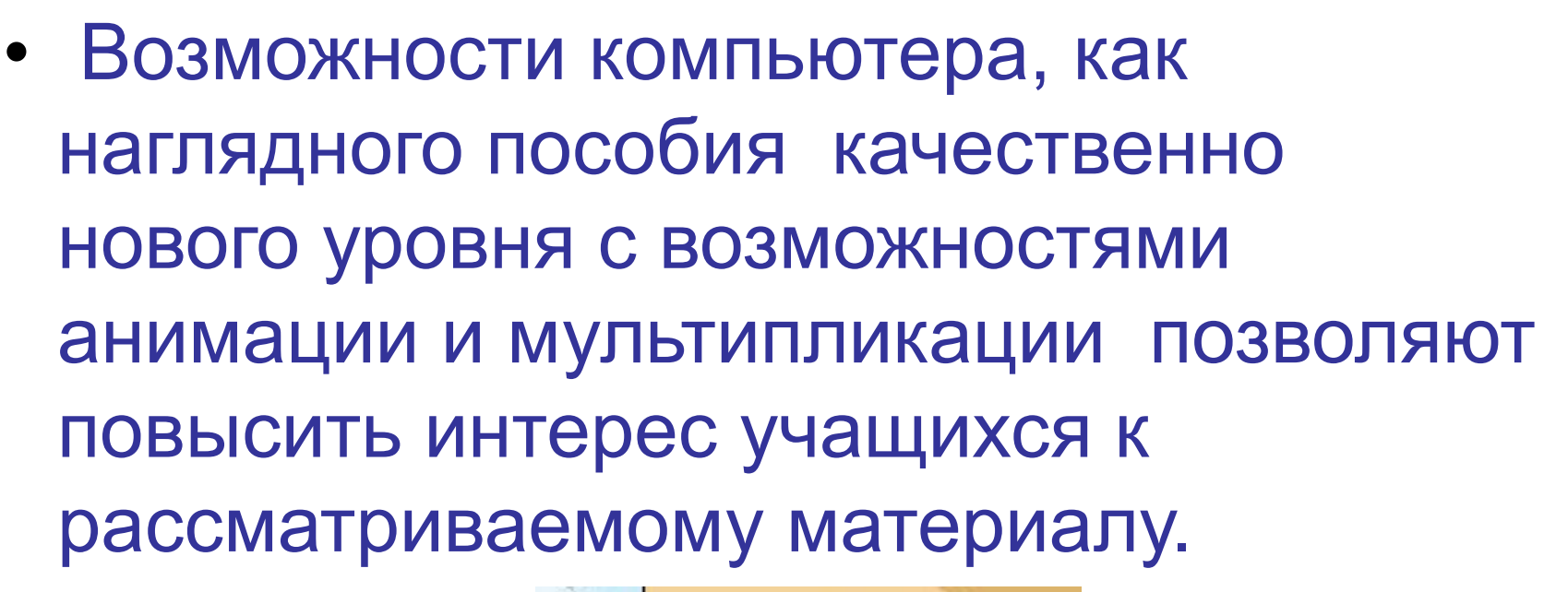

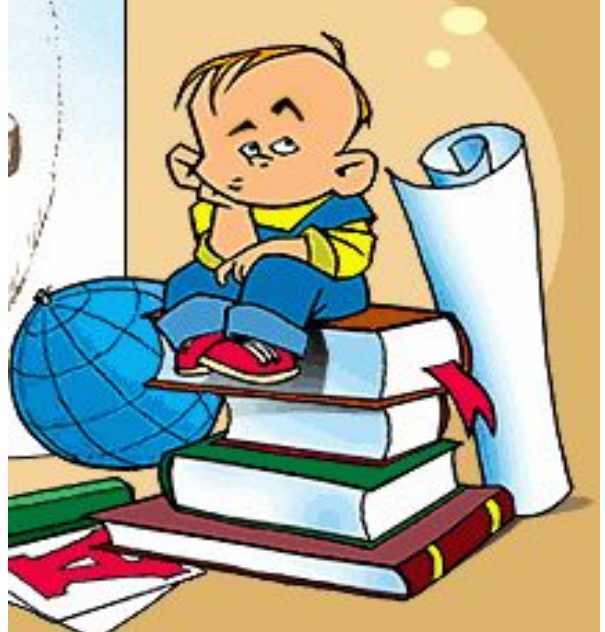

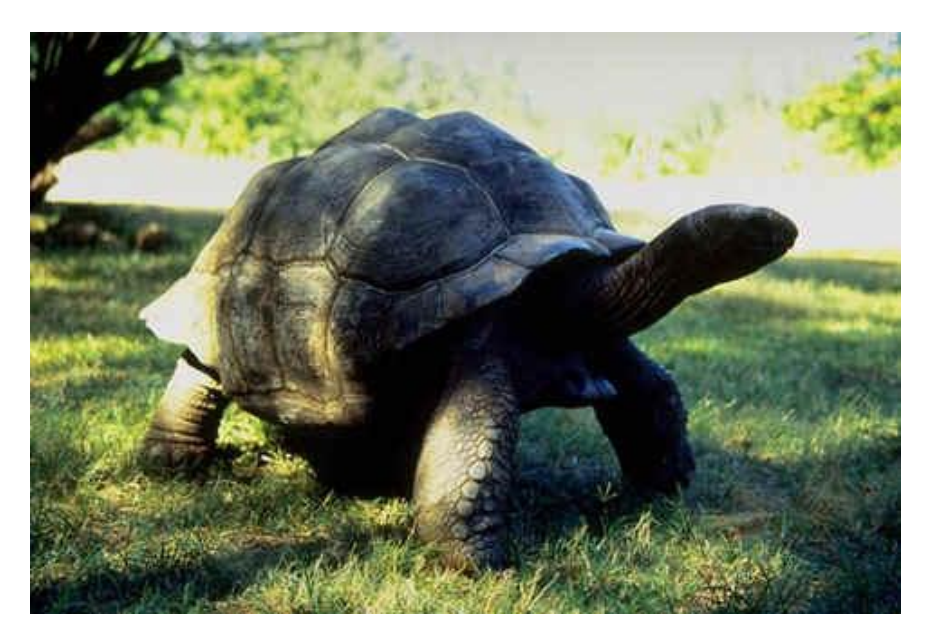

Живет спокойно, не спешит На всякий случай носит щит. Отгадайте это кто, Ходит в костяном пальто.

# СКОЛЬКО ЛЕТ МОЖЕТ ЖИТЬ SHO: 4,7<sup>2</sup> 200

#### УЗНАЙТЕ МАССУ ЕЕ ТЕЛА.  $720: 1,2=$ 600

 **Два велосипедиста движутся навстречу друг другу. Вместе с I велосипедистом вылетел голубь со скоростью 55км/ч, встретив II, он вернулся к I. И летал между ними до тех пор пока они не встретились.** 

 **Какое расстояние пролетел голубь?**

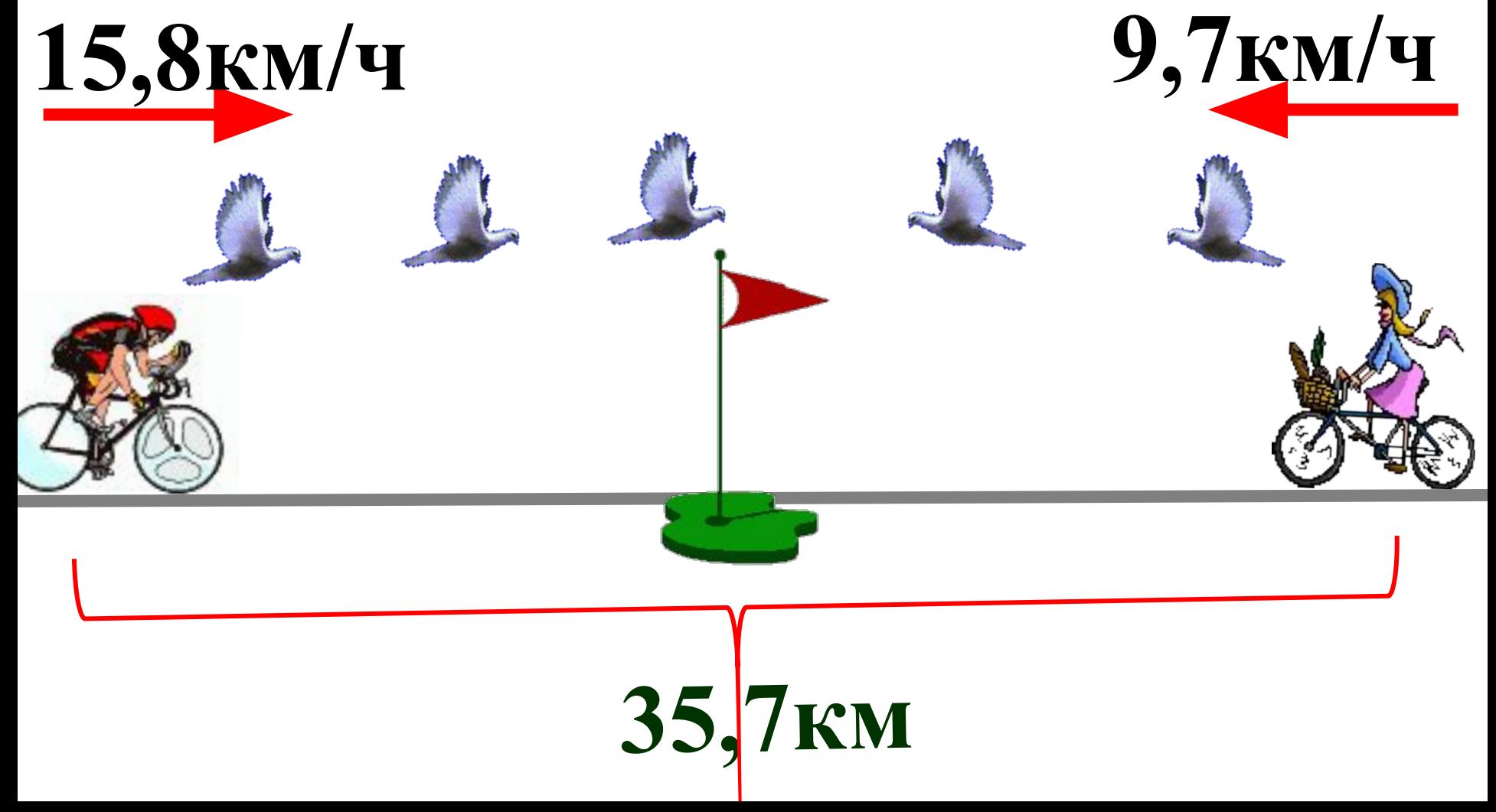

### *Длина окружности*

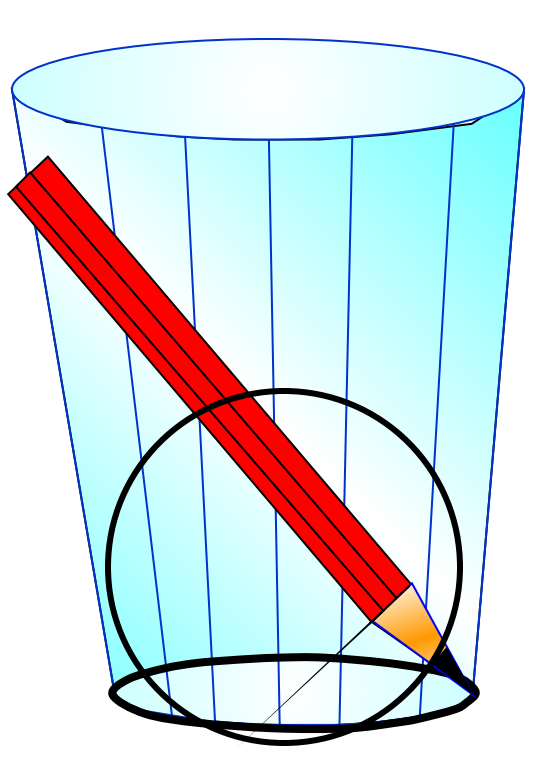

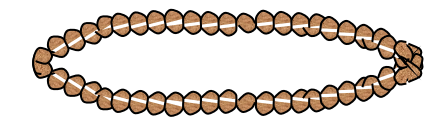

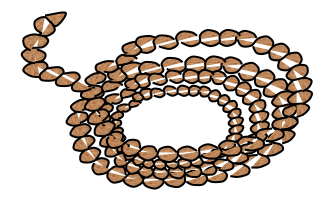

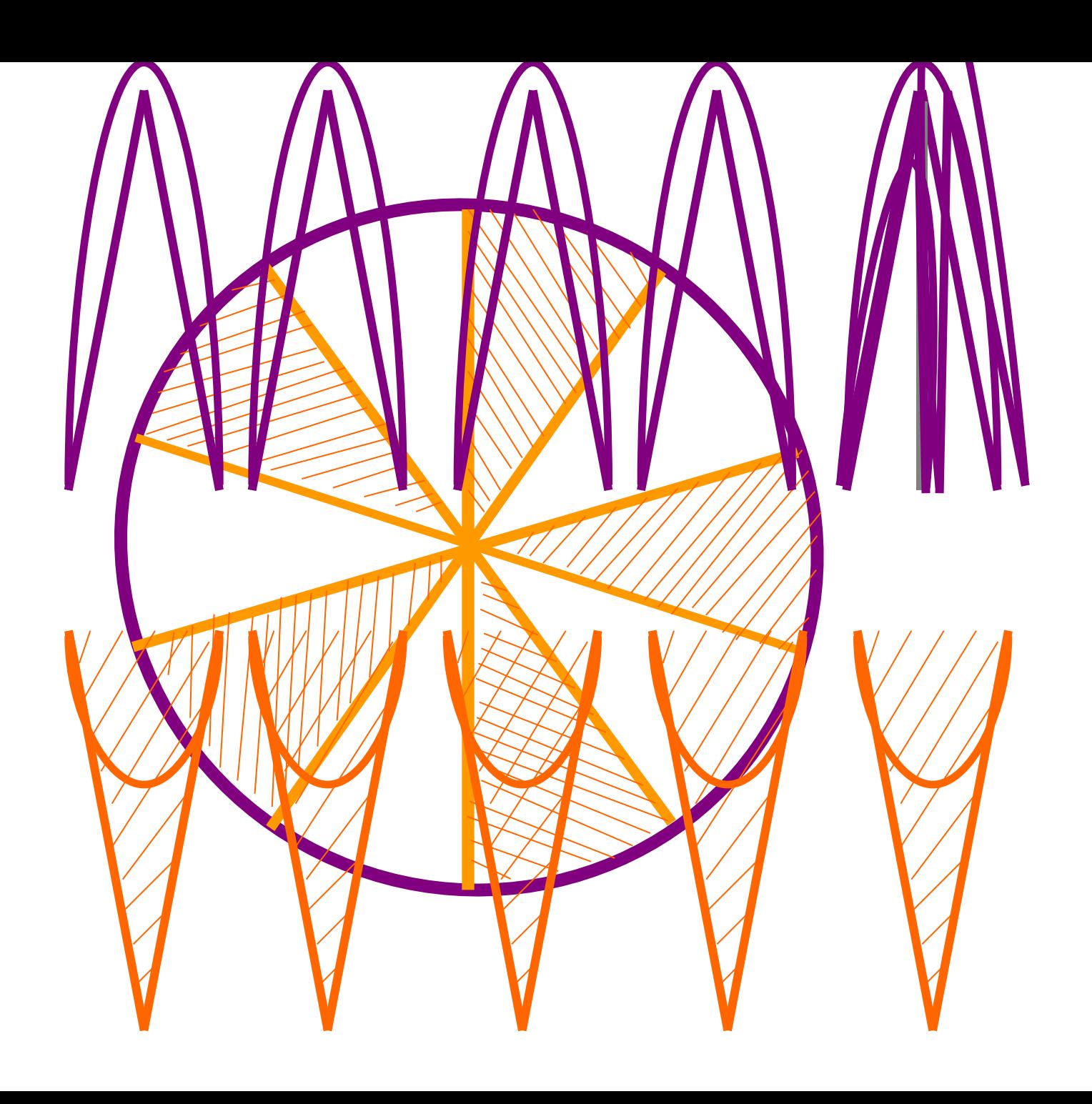

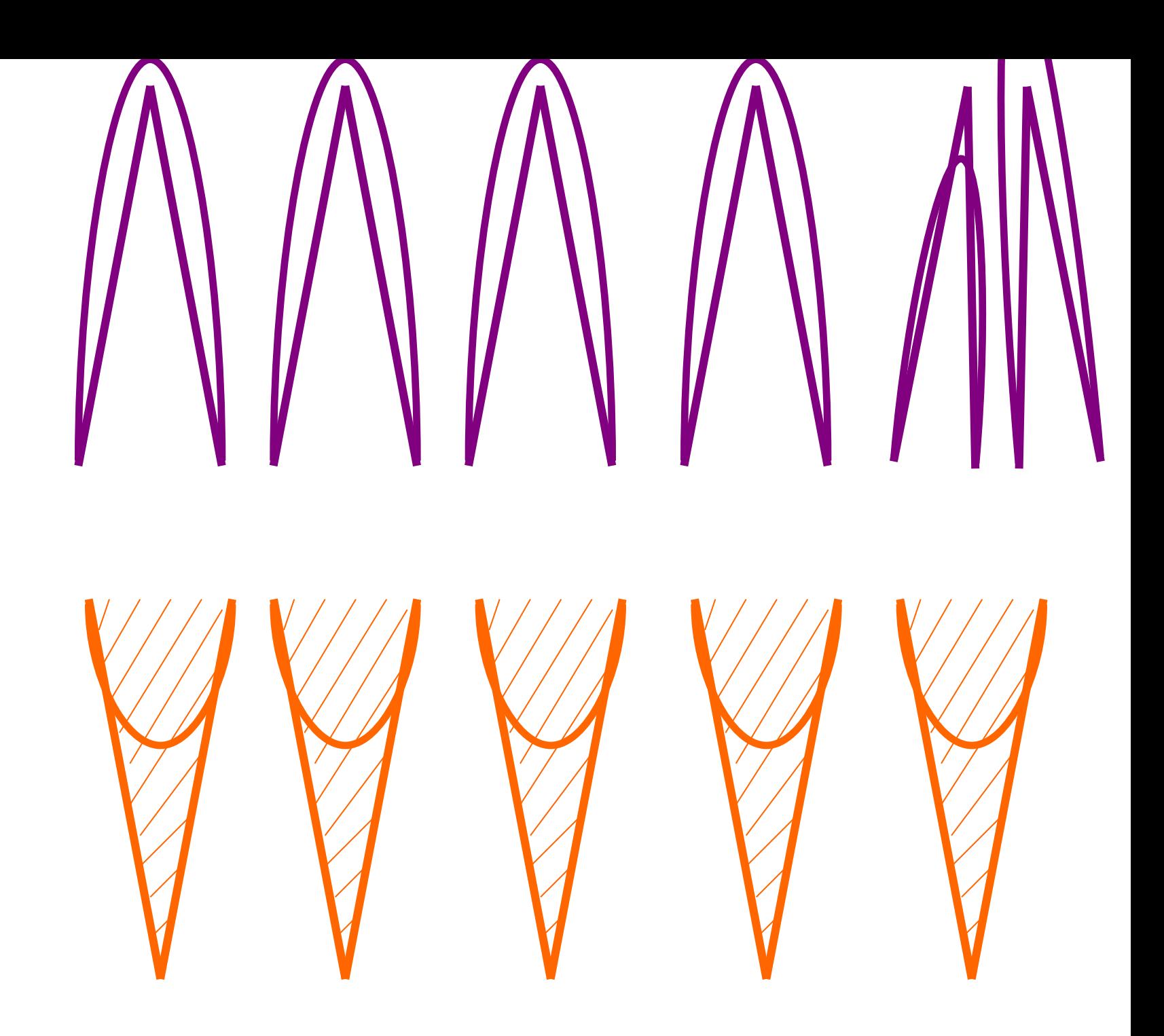

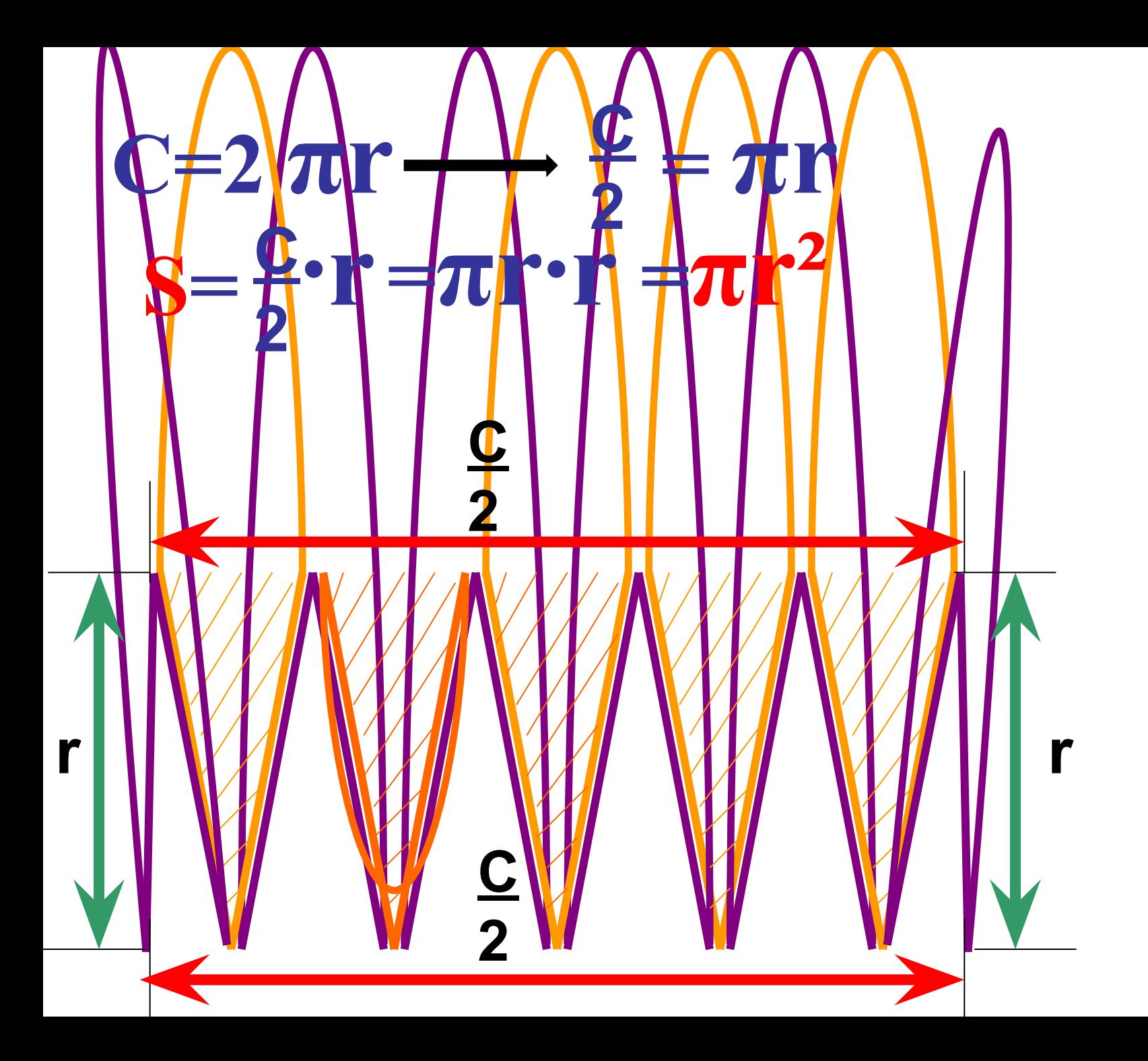

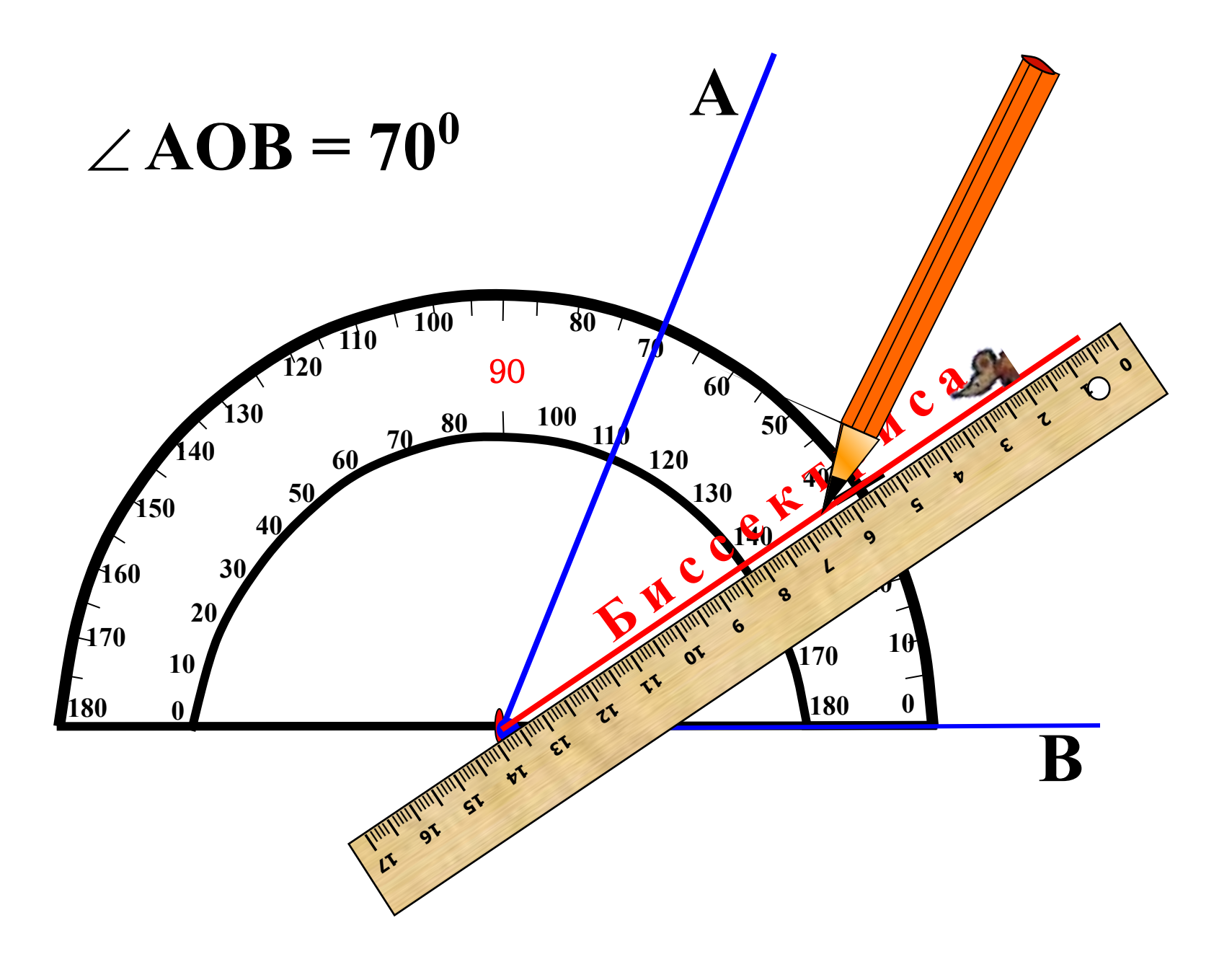

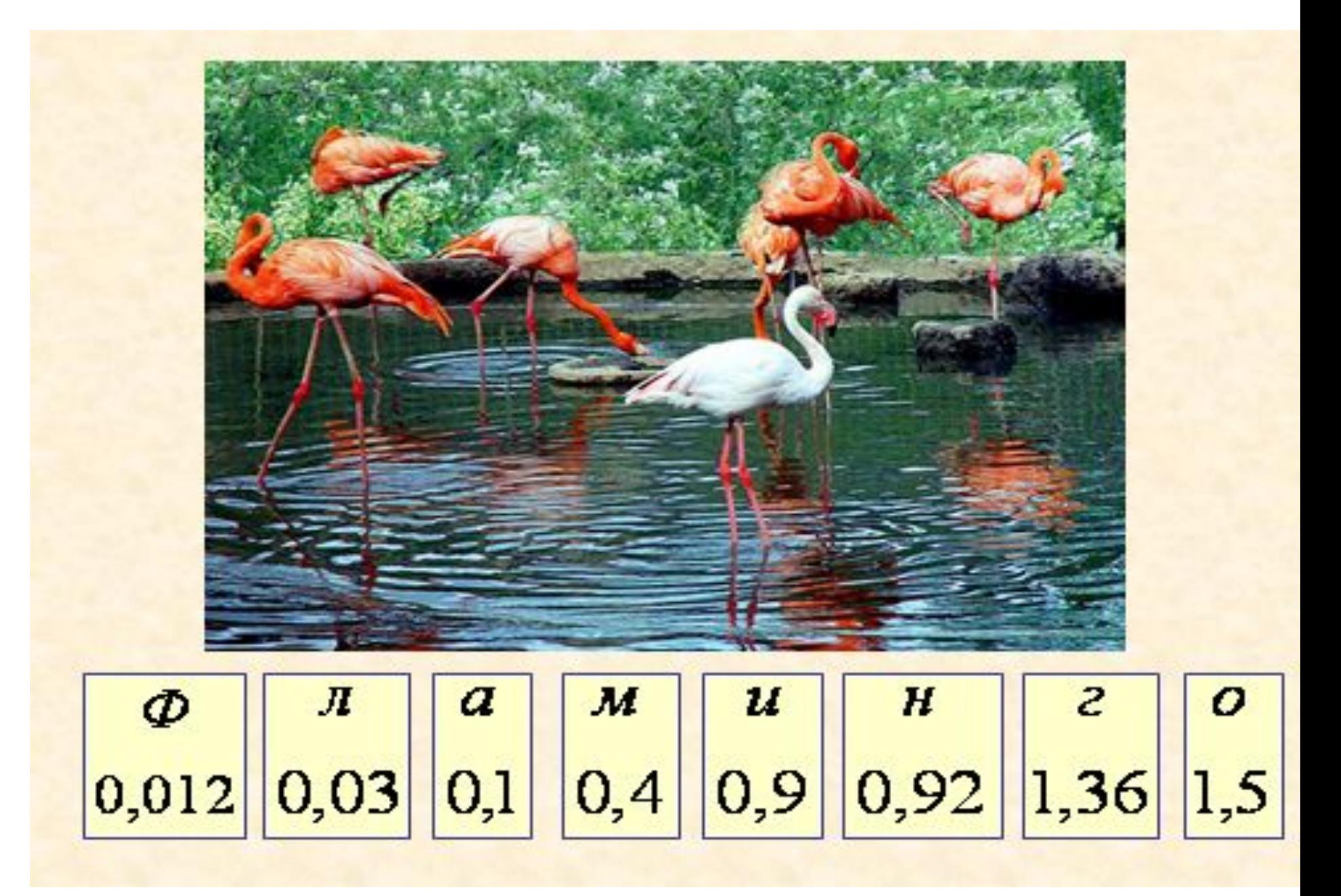

• Фрагменты уроков, на которых используются анимационные слайды – яркие и эффективные. Даже дети, которые обычно не отличались высокой активностью на уроках, начали рассуждать, высказываться по поводу решения задачи. Рисуя задачи в PowerPoint, я могу использовать их неоднократно, так как условия задачи легко заменяемы, можно одну и ту же задачу использовать многократно. Например, упростив числовые данные задачи, можно использовать её для устного счёта.

• Преимущество при работе над задачами, используя компьютерные анимационные слайды, в том, что учитель может вернуться на начало задачи, остановиться на отдельных фрагментах, побеседовать с учениками, выслушать различные мнения, обсудить различные способы решения. Преимущество получают и дети, которые раньше не могли понять смысл задачи и -за того, что плохо читают или нес читают, не умеют образно мыс

- Любую текстовую задачу можно ярко иллюстрировать.
- Благодаря огромным коллекциям картинов к в сети Internet, можно сделать мативи более и лее *информативной*. В задачи я вст множество картинок: Царь-колокол, дъ-пушка, Эйфелева башня, портреты математиков, картинки животных и т.д. Ведь именно глазами мы получаем максимум информации об окружающем мире.

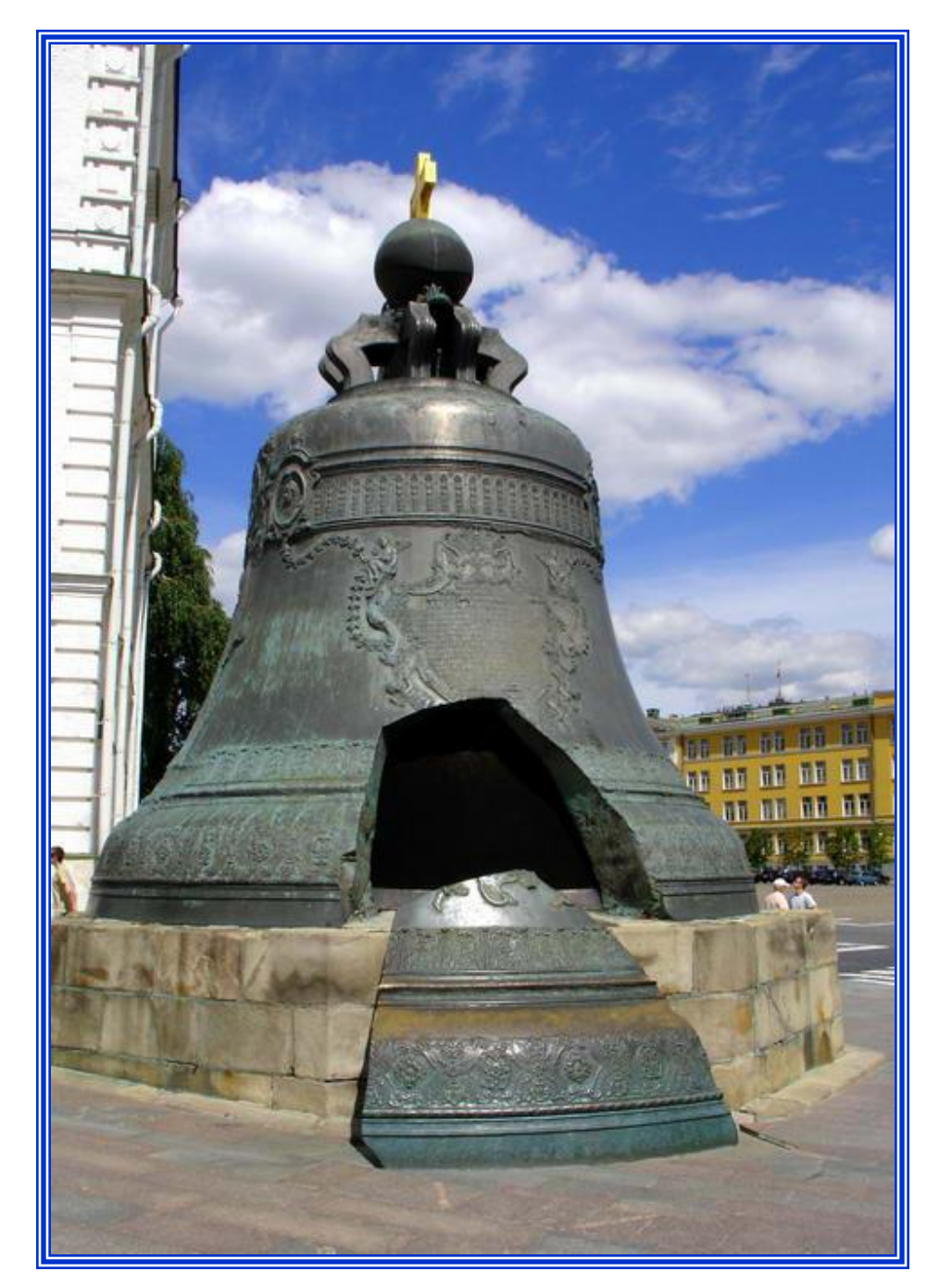

**Диаметр основания царь-колокола, находящегося в Московском Кремле, равен 6,6 м. Найдите площадь основания.**

**Ответ округлите до сотых долей метра.**

**Один из самых больших глобусов Земли был изготовлен в 1889 г. для Парижской всемирной выставки.** 

**Его диаметр был 12,7 м.** 

**В каком масштабе этот глобус изображал Землю?**

**Какова длина экватора и меридианов на этом глобусе?**

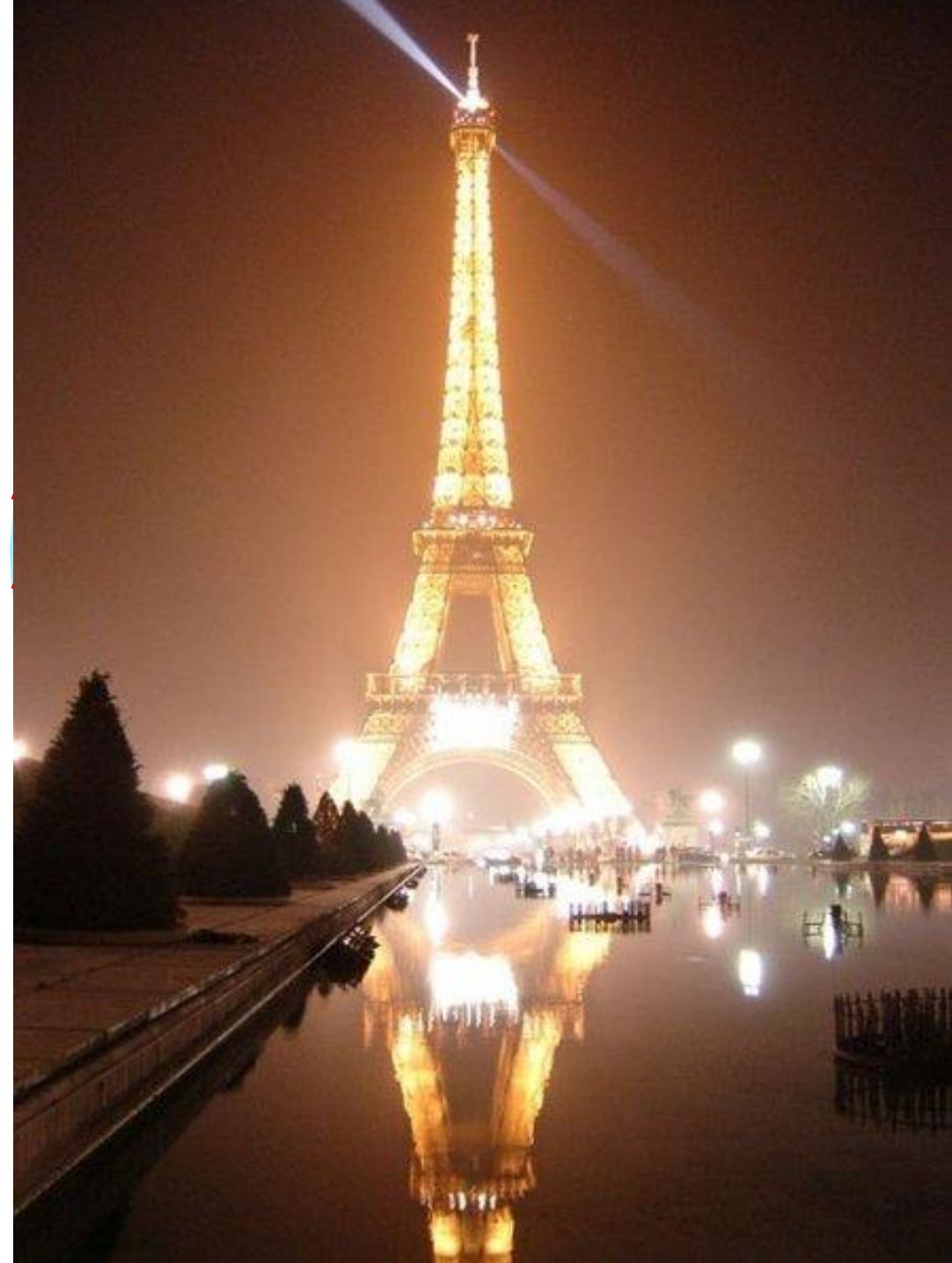

Древнегреческий ученый Аристотель родился в 384 г., а умер в 322 г. Пифагор родился в 570 г. и умер в 500 г. Историк Плутарх родился в 46 г., умер в 127 г. Кто из этих ученых родился раньше? Сколько лет прожил каждый из них?

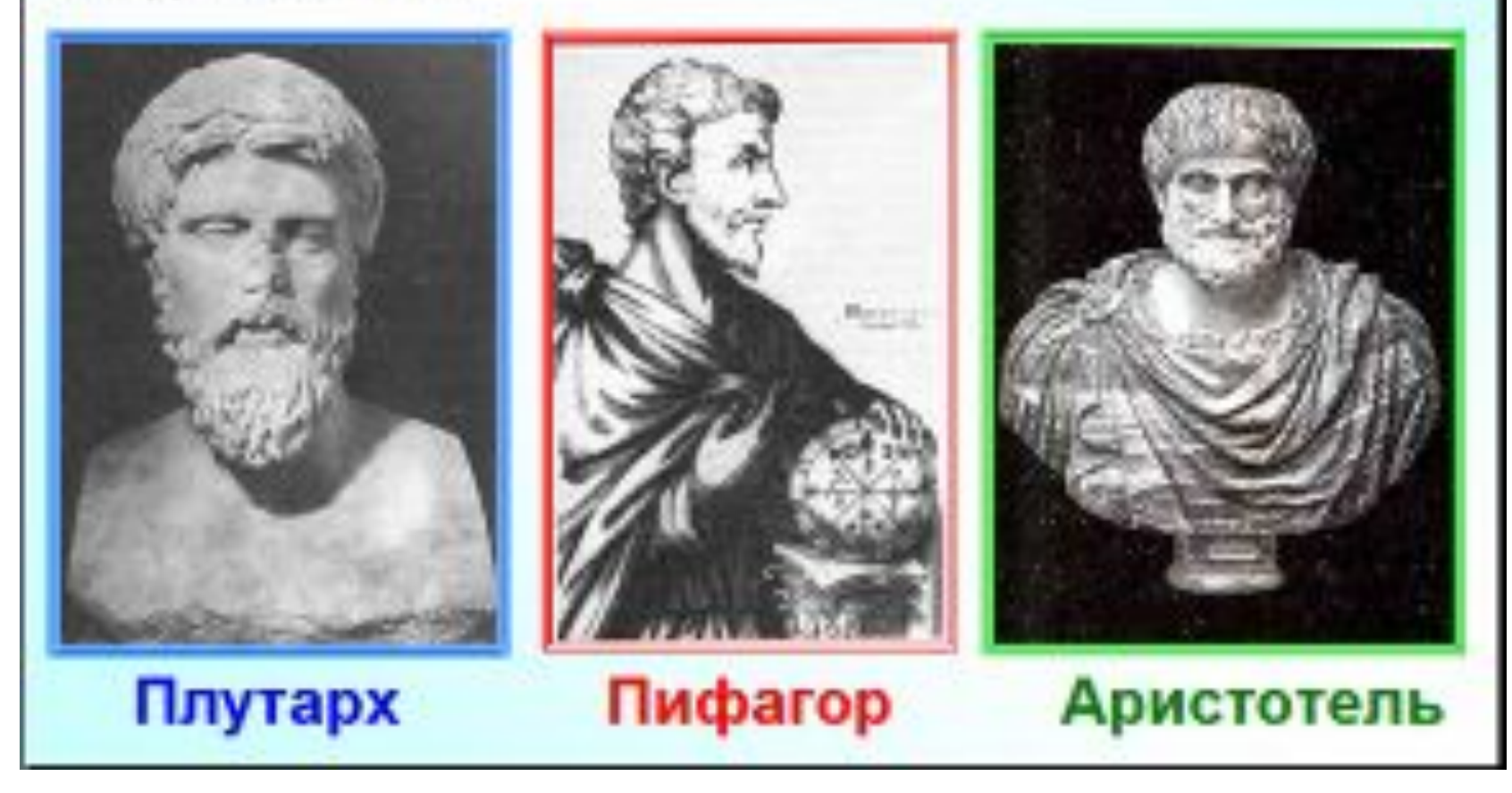

 Наглядная информация, которая всегда находится перед глазами, помогает сосредоточить внимание на основных моментах и активно задействовать зрительную память.

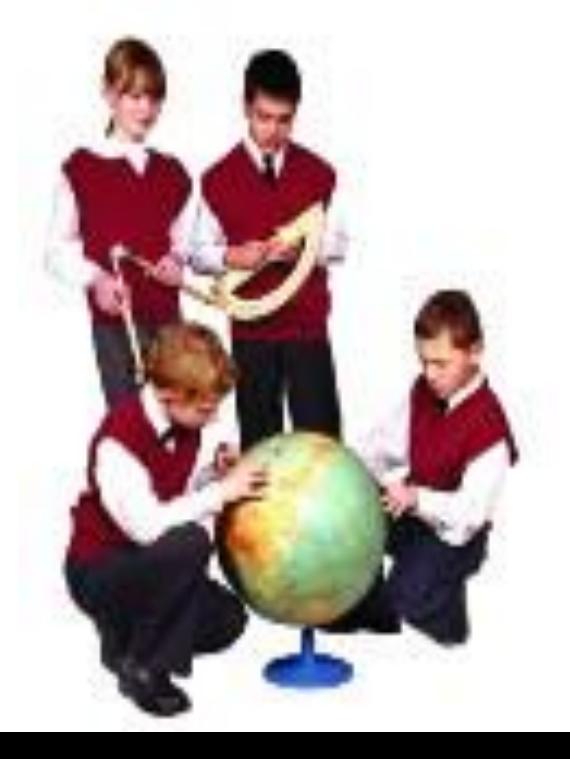

- Простота использования интерактивной доски- побуждает желание идти к доске и работать, повышается интерес к учебе.
- Доску можно использовать на любом этапе урока.

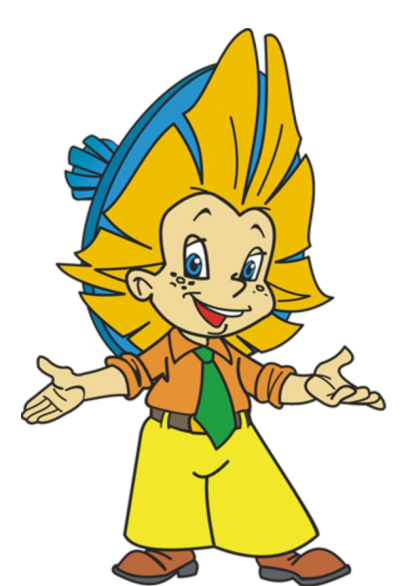

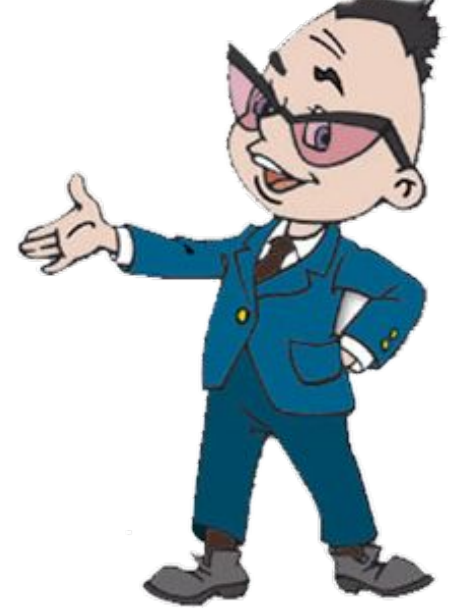

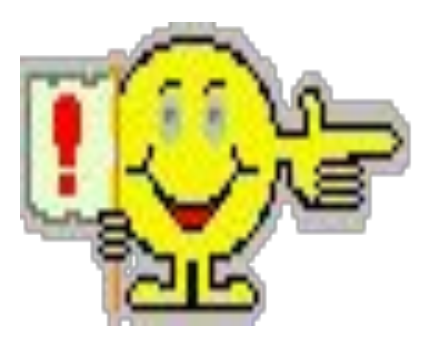

#### Способы использования возможностей интерактивной доски учителем математики:

- проведение мультимедийных презентаций;
- проведение устного счета;
- постепенная подача информации;
- заполнение пропусков в текстах, формулах, примерах, задачах, уравнениях при помощи цифровых чернил маркером;
- взаимодействие с объектами, двигая буквы, цифры, слова или картинки;
- возможность вернуться к сделанным записям;
- комбинирование кадров из готовой коллекции изображений (рисунки и схемы к задачам, таблицы, графики, символы, иллюстрации, системы координат, линейки и т.д.);
- запись урока, корректируя его прямо в классе в соответствии с вопросами учащихся;
- использование сохранённого урока при повторении и закреплении материала.

• Это позволяет более полноценно распределять время на уроке, как при подаче, так и при закреплении учебного материала. Стоит так же отметить, что при работе с простым экраном учитель вынужден находиться рядом с компьютером, а при работе с интерактивной доской манипуляции компьютерной мыши осуществляются касанием поверхности, тем самым учитель имеет полный доступ к управлению компьютером, оставаясь около доски. Интерактивная доска способствует высокой заинтересованности и активности учеников, уроки проходят динамичнее, знания усваиваются лучше, и повышается успеваемость.

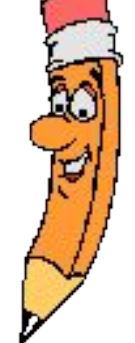

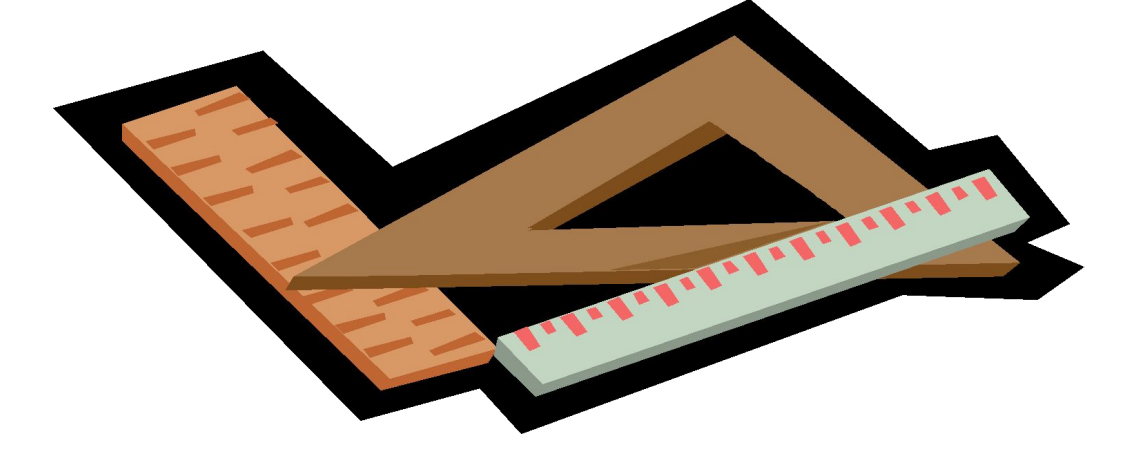

• С помощью программного обеспечения, поставляемого вместе с интерактивной доской, несколькими прикосновениями маркера рисуем прямую линию, треугольник, прямоугольник или круг. При необходимости можно изменить размеры фигуры, перевернуть или перенести на другой участок доски.

• Проведение уроков в форме презентаций увеличивает объем информации для усвоения. Создание презентаций — творческий, интересный, хотя, трудоемкий процесс. Но, потраченные усилия и время обязательно приведут к желаемому результату.

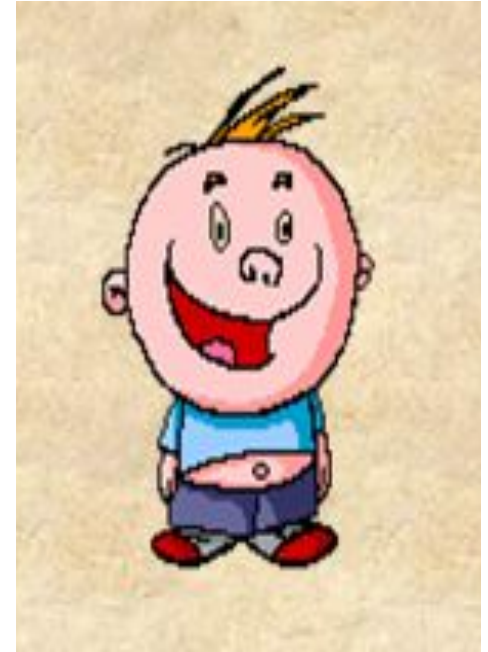

## **Плюсы информационных технологий**

- **Повышение интереса к предмету**
- **Возрастает уровень использования наглядности**
- **Возможность организации проектной деятельности учащихся**
- **Логическое изложение материала**
- **Облегчение труда учителя на уроке**

## Гехника безопасности **1) Если компьютер используется очень редко, то его применение превращается в чрезвычайное событие, что мешает восприятию и усвоению материала.**

- **2) Если компьютер используется слишком часто, то к нему теряется интерес.**
- **3) Использование компьютера не должно длиться на уроке подряд более 10-15 минут (начальная школа),**

**20-25 минут (средняя ступень),** 

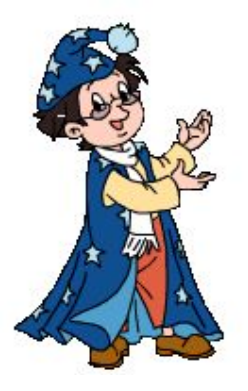

**30 минут (старшая ступень).** 

- **Общее суммарное время работы в день:**
	- **50, 120, 200 минут соответственно.**

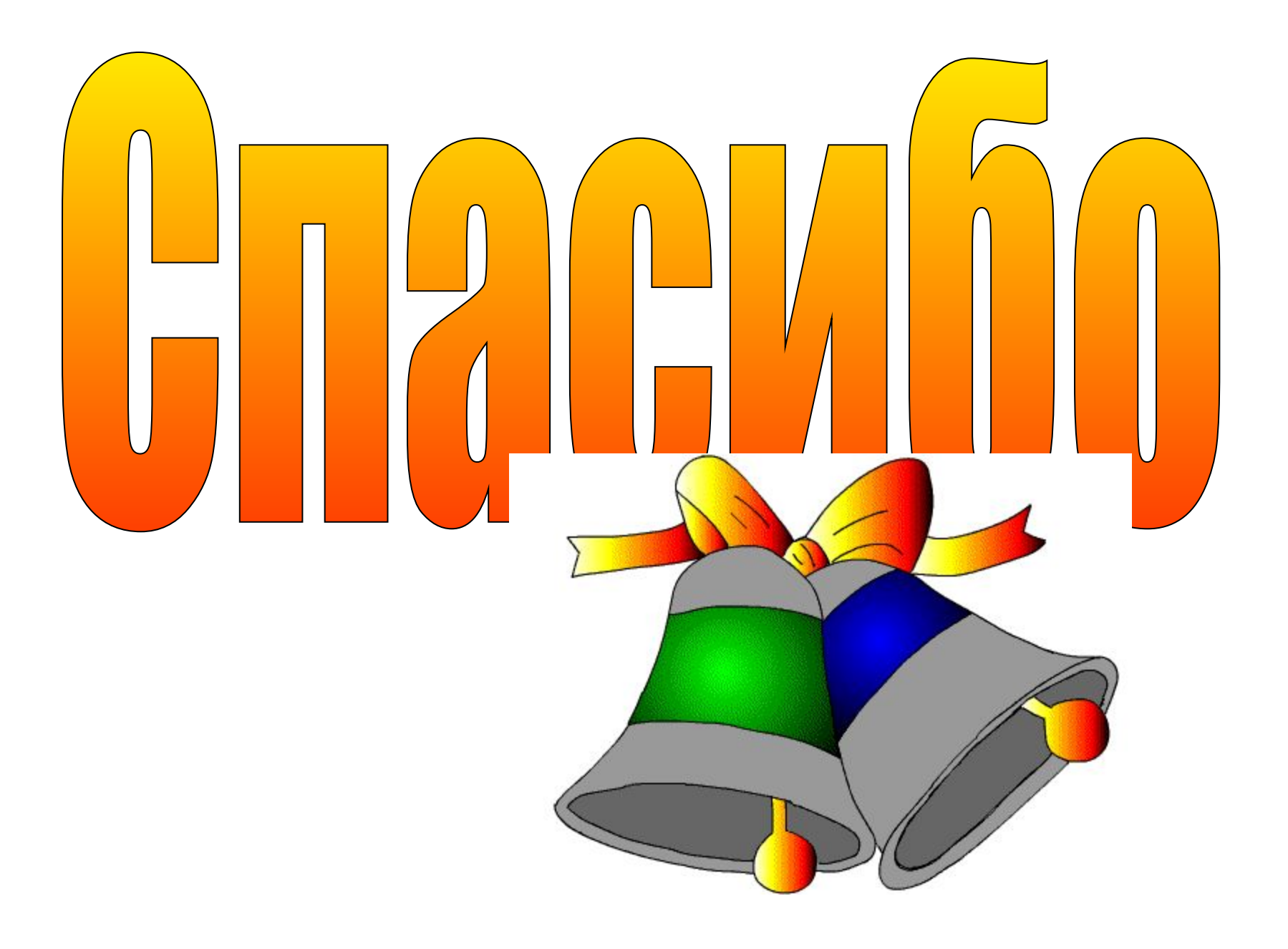